#### **УТВЕРЖДАЮ**

Заместитель директора ФГУП «СНИИМ» / Е. С. Коптев «28» января 2016 г.

Система автоматизированная информационно-измерительная коммерческого учета электроэнергии на вводах многоквартирных домов ОГУЭП «Облкоммунэнерго»

Методика поверки

MII-065-30007-2016 1064005-16

Новосибирск

Настоящая методика поверки распространяется на систему автоматизированную информационно-измерительную коммерческого учета электроэнергии на вводах многоквартирных домов ОГУЭП «Облкоммунэнерго» (далее - АИИС).

Настоящая методика поверки распространяется на измерительные каналы (ИК) АИИС, состоящие из информационно-измерительных комплексов точек измерений (ИИК ТИ), информационно-измерительных комплексов (ИВКЭ), измерительно-вычислительного комплекса (ИВК) и информационных каналов связи.

Настоящая методика не распространяется на измерительные компоненты АИИС (трансформаторы тока, счетчики электрической энергии, контроллеры), поверка которых нормативно-техническим документам, указанным в эксплуатационной осуществляется по документации на измерительные компоненты АИИС.

Перечень и состав ИК приведен в формуляре АИИС с электронным приложением.

Настоящая методика поверки устанавливает методы и средства поверки ИК при первичной, периодической и внеочередной поверках.

Первичная поверка АИИС проводится при вводе в эксплуатацию или после ремонта.

Периодическая поверка АИИС проводится в процессе эксплуатации не реже одного раза в 4 года.

Первичная поверка при вводе в эксплуатацию и периодическая поверка проводятся методом выборочного контроля.

После замены измерительных компонентов на однотипные проводится внеочередная поверка АИИС.

Перед проведением поверки следует ознакомиться с эксплуатационной документацией на измерительные компоненты АИИС; документами, указанными в разделе 4 настоящей методики поверки, регламентирующими требования безопасности.

# 1 ОПЕРАЦИИ ПОВЕРКИ

1.1 При поверке допускается не проверять измерительные каналы, на которые есть документ, подтверждающий выведение данные каналы из системы коммерческого учета.

1.2 В случае если проводят поверку ИК в связи с заменой измерительных компонентов ИК на однотипные, то операции поверки проводят только для измерительных каналов, в состав которых входят данные измерительные компоненты.

1.3 Содержание и последовательность выполнения работ при поверке АИИС должны соответствовать указаниям, приведенным в таблице 1.

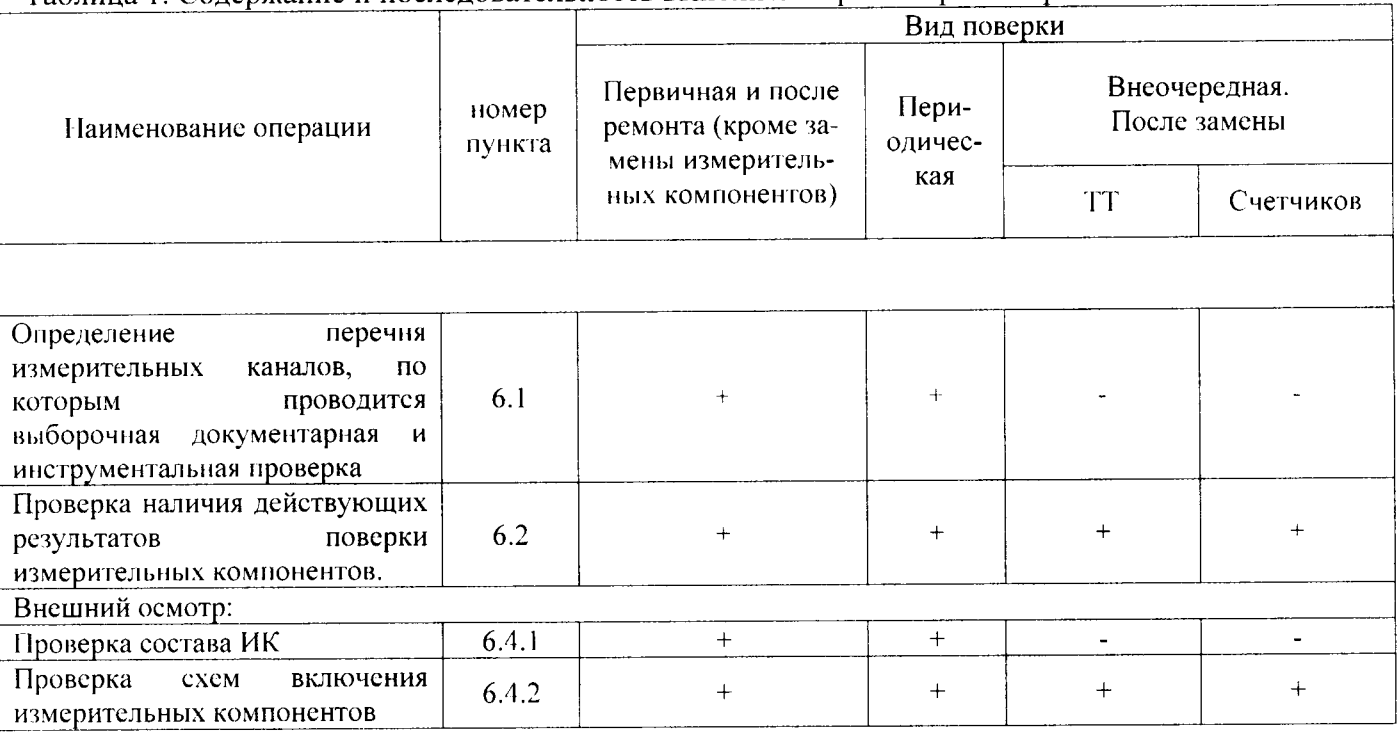

Таблица 1. Содержание и последовательность выполнения работ при поверке АИИС

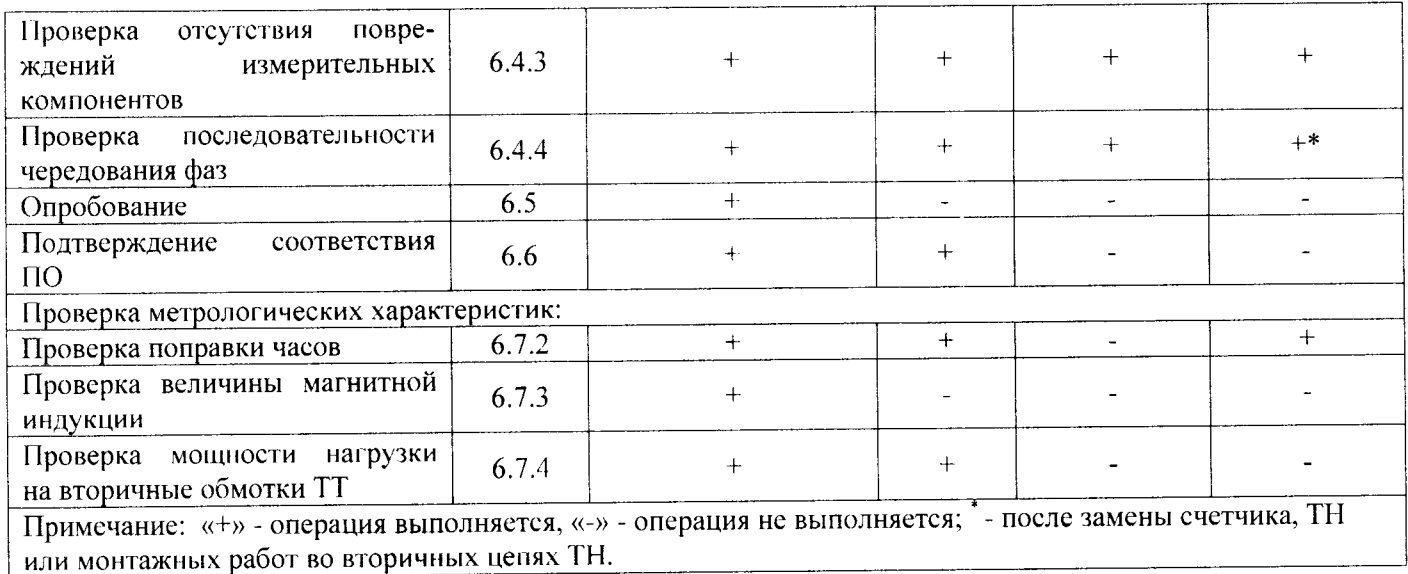

# 2 СРЕДСТВА ПОВЕРКИ

поверки используют средства измерений и вспомогательное 2.1 При проведении оборудование, указанное в таблице 2.

Таблица 2

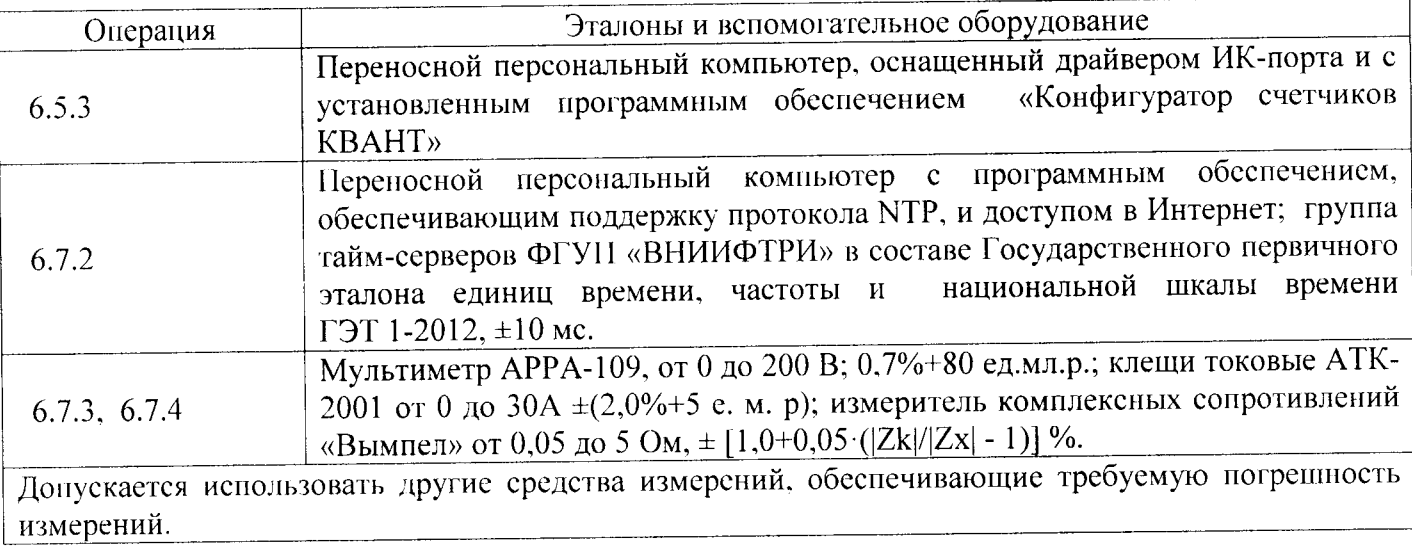

# 3 УСЛОВИЯ ПОВЕРКИ

3.1 Условия поверки должны соответствовать рабочим условиям применения средства измерений и вспомогательного оборудования.

# 4 ТРЕБОВАНИЯ БЕЗОПАСНОСТИ

4.1 При выполнении поверки следует выполнять требования безопасности в соответствии с ГОСТ 12.3.019-80, ГОСТ 12.2.007.0-75, «Правилами технической эксплуатации электрических станций и сетей РФ», «Правилами технической эксплуатации электроустановок потребителей», «Правила по охране труда при эксплуатации электроустановок».

4.2 Поверитель допускается к выполнению работ в составе бригады в количестве не менее 2 человек, хотя бы один из которых имеет группу допуска по электробезопасности не ниже IV (до  $1000 B$ ).

# 5 ПОДГОТОВКА К ПОВЕРКЕ

5.1 Обеспечить выполнение требований безопасности.

5.2 Изучить эксплуатационную документацию на оборудование, указанное в таблице 2, ПО «Конфигуратор счетчиков КВАНТ».

5.3 Обеспечить выполнение условий поверки.

#### 6 ПРОВЕДЕНИЕ ПОВЕРКИ

6.1 Определяют перечень измерительных каналов, по которым проводится выборочная документарная и инструментальная проверка при проведении поверки АИИС.

6.1.1 Выборка определена в соответствии с ГОСТ Р 50779.72-99. В соответствии с разделом 7, таблица А, при значении параметра предельного качества LQ=5%, выборка для г. Усолье-Сибирское составляет 80 присоединений, для г. Тулун 50, для г. Усть-Кут 50.

6.1.2 Определяют конкретный перечень измерительных каналов для выборочной проверки по городам Усолье-Сибирское, Тулун, Усть-Кут методом случайного выбора.

6.2 Проверка наличия действующих результатов поверки измерительных компонентов.

6.2.1 Проверяют срок действия результатов поверки измерительных компонентов в ИК, определенных в соответствии с п. 6.1.2. и фиксируют для дальнейшего сравнения с данными формуляра.

6.2.2 При внеочередной поверке после замены измерительных компонентов проверяется наличие документов, подтверждающих поверку вновь устанавливаемых компонентов.

6.2.3 Проверяют наличие актуальных данных о поверке измерительных компонентов для всех ИК АИИС КУЭ (счетчиков электроэнергии, трансформаторов тока и контроллеров).

6.2.3.1 Открывают электронное приложение к формуляру - файл «РЭМ 455 2013 ИП ФО.xlsx», лист с наименованием «ИК». На экране виден перечень и состав измерительных каналов АИИС КУЭ ОГУЭН «Облкоммунэнерго».

6.2.3.2 Под строкой с заголовком таблицы ввести пустую строку:

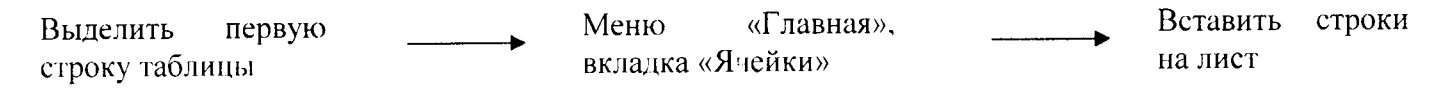

6.2.3.3 Выделить вставленную пустую строку и вставить фильтрацию по всем столбцам:

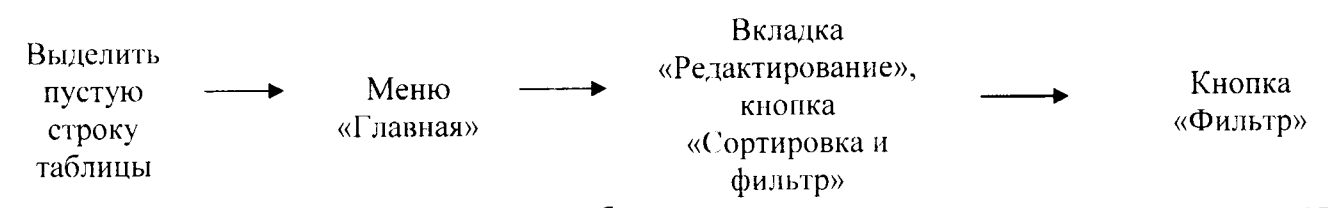

6.2.3.4 Под заголовком каждого столбца появились значки выпадающего меню для задания нараметров фильтрации \*. Далее для столбца с заголовком «Дата следующей новерки для счетчиков» нажать последовательность:

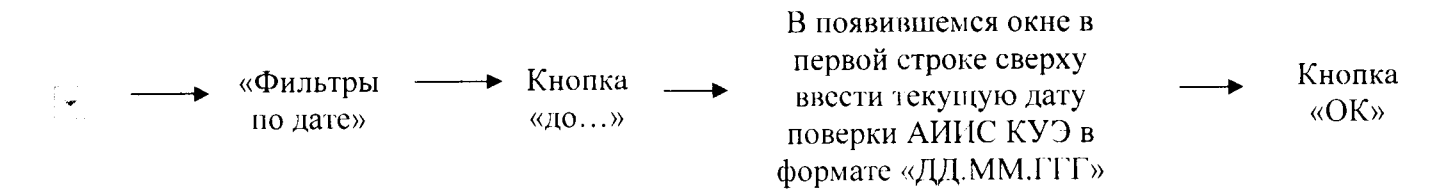

6.2.3.5 В отфильтрованном списке каналов появляется список ИК, у которых дата следующей поверки истекла.

6.2.3.6 Провести последовательность действий по п. 6.2.3.4 для столбцов с заголовками «Дата следующей поверки ТТ А», «Дата следующей поверки ТТ В», «Дата следующей поверки ТТ С».

6.2.3.7 Открыть лист «Контроллеры». Провести операции п. 6.2.3.2 - 6.2.3.4 для столбца с заголовком «Дата следующей поверки».

# Результаты проверки считают удовлетворительными, если:

- по результатам сравнения по п. 6.2.1 данные соответствуют формуляру;

- для выбранного перечня ИК по п. 6.1.2 в наличии имеются действующие свидетельства о поверке или действующие результаты поверки, оформленные иным образом;

- для всех ИК в результате проведения проверки по п. 6.2.3.4 для всех измерительных компонентов в результате фильтрации отсутствует список ИК, у которых дата следующей поверки менее текущей даты, когда проводится поверка всей АИИ СКУЭ.

для всех контроллеров в результате проведения проверки по п. 6.4.4 отсутствует список контроллеров, у которых дата следующей поверки менее текущей даты, когда проводится поверка всей ЛИИ СКУЭ.

ИК в которых присутствуют компоненты с истекшим сроком поверки исключают из приложения к свидетельству о поверке АИИС КУЭ.

6.3 Инструментальная проверка по п. 6.4, 6.5, 6.7 проводится выборочно для перечня ИК, определенного в п. 6.1.2.

6.4 Внешний осмотр

АИИС измерительными осмотром проверяют укомплектованность 6.4.1 Внешним компонентами, проверяют соответствие типов фактически использованных измерительных компонентов типам средств измерений, использование которых предусмотрено проектной документацией (перечень измерительных компонентов приведен в электронном приложении к формуляру). Проверяют, имеются ли на все измерительные компоненты свидетельства о поверке или действующие результаты поверки, оформленные иным образом.

6.4.2 Внешним осмотром проверяют схемы подключения трансформаторов тока и напряжения к счетчикам электрической энергии на соответствие проектной документации.

6.4.3 Визуально проверяют отсутствие повреждений доступных частей измерительных компонентов.

6.4.4 Визуально, по маркировке проводников в измерительных цепях и индикатору счетчиков, проверяют последовательность чередования фаз на каждом счетчике электрической энергии.

Результаты выполнения операции считать положительными, если состав измерительных каналов соответствует формуляру и, при наличии, акту замены измерительных компонентов; целостность корпусов измерительных компонентов не нарушена, пломбы и клейма сохранны, имеются действующие результаты поверки на каждый измерительный компонент, входящий в состав измерительных каналов АИИС; размещение измерительных компонентов, схемы включения счетчиков электрической энергии, места прокладки вторичных цепей соответствуют проектной документации; последовательность чередования фаз прямая.

6.5 Опробование

6.5.1 Проверяют работоспособность связующих компонентов и вспомогательных устройств, счетчиков, контроллеров и сервера баз данных, отсутствие ошибок информационного обмена. Проверка осуществляется анализом записей в журнале событий сервера баз данных, проверкой наличия в базе данных результатов измерений, сравнением результатов измерений, хранящихся в базе данных АИИС с результатами измерений, хранящимися в энергонезависимой памяти счетчиков электрической энергии ИК.

6.5.2 Действуя в соответствии с указаниями, приведенными в руководстве пользователя программного обеспечения ИВК, производят чтение журнала событий, хранящегося в памяти счетчиков. Убеждаются в отсутствии записей об ошибках и аварийных ситуациях в счетчиках электроэнергии, убеждаются в отсутствии записей об ошибках связи.

6.5.3 Через канал прямого доступа к счетчикам электрической энергии (оптопорт или цифровой интерфейс) с использованием программы конфигурирования счетчиков «Конфигуратор счетчиков КВАНТ» считать из архива каждого счетчика результаты измерений количества активной и реактивной электрической энергии за предшествующие сутки или за те сутки, в которых суточное приращение электрической энергии не равно нулю.

6.5.4 Лействуя в соответствии с указаниями, приведенными в руководстве пользователя программного обеспечения ПО «Пирамида», установленного на ИВК, сформировать отчетный документ с результатами измерений за ту же дату, что и результаты измерений, полученные непосредственно со счетчиков электрической энергии при выполнении 6.5.1.

измерений, 6.5.5 Сравнивают результаты, считанные со счетчиков с результатами содержащимися в выходном файле, полученном на ИВК.

Результаты выполнения проверки считать положительными, если журналы событий не содержат записей об аварийных ситуациях и ошибках информационного обмена; считанные со счетчиков текущие показания электроэнергии на начало суток не отличаются от данных, полученных из базы данных АИИС, более чем на единицу кВт·ч.

6.6 Подтверждение соответствия программного обеспечения

6.6.1 Открыть корневой каталог с установленным ПО «Пирамида». Найти метрологически значимые файлы, указанные в таблице 3 формуляра и скопировать их в корневой каталог любого диска, где расположена утилита расчета контрольных сумм файлов сгс32.ехе<sup>1</sup> по алгоритму CRC32. Через меню «Пуск» «Все программы» — • «Стандартные»  $\longrightarrow$ 

«Командная строка» открыть консольное окно командной строки и расположить его в левой части экрана. Открыть проводник Windows и расположить окно проводника в правой части экрана. Перетащить левой кнопкой мыши из проводника значок утилиты сгс32.ехе в окно командной нажать «пробел», и в качестве аргумента перетащить левой кнопкой мыши из строки  $\longrightarrow$ окна проводника значок файла, контрольную сумму которого нужно посчитать, «Enter».

6.6.2 Посчитать контрольную сумму и сравнить с данными, приведенными в таблице 3 формуляра.

6.6.3 Проделать операции п. 6.6.1 и 6.6.2 с другими файлами из таблицы 3 формуляра.

Результаты выполнения проверки считать положительными, если вычисленные контрольные суммы файлов метрологически значимой части ПО соответствуют значениям, указанным в формуляре.

6.7 Проверка метрологических характеристик.

АИИС характеристики при измерении времени проверяются 6.7.1 Метрологические комплектным методом, при измерении электрической энергии - поэлементным. Измерительные погрешности обеспечивают нормированные характеристики измерения АИИС каналы при использовании поверенных измерительных компонентов и при электрической энергии выполнении рабочих условий их применения, установленных в технической документации на АИИС.

6.7.2 Проверка поправки часов.

6.7.2.1 Синхронизуют шкалу времени часов переносной персональной ЭВМ с тайм-сервером ФГУП «ВНИИФТРИ» на базе Государственного первичного эталона единиц времени, частоты и национальной шкалы времени ГЭТ 1-2012 с использованием протокола NTP.

6.7.2.2 Сравнивают показания часов персональной ЭВМ с показаниями часов счетчиков электрической энергии и зафиксируют для каждого счетчика разность показаний его часов и эталонных часов (поправки  $\Delta t_{\text{cyl}}$ , где i – номер счетчика).

Результаты проверки считают удовлетворительными, если поправки часов счетчиков электрической энергии  $(\Delta t_{\text{cyl}})$  не превышают  $\pm 5$  с.

6.7.3 Проверка величины магнитной индукции в месте расположения счетчиков электрической энергии

<sup>&</sup>lt;sup>1</sup> Утилита сгс32.ехе расположена в корневом каталоге с установленным ПО «Пирамида». Утилита сгс32.ехе не работает с директориями, в названии которых используются кириллические символы.

6.7.3.1 Выполняют измерение модуля вектора магнитной индукции на частоте 50 Гц в непосредственной близости от счетчиков электрической энергии миллитесламетром портативным TII2-2Y-01.

Результаты проверки считать удовлетворительными, если величина модуля вектора магнитной индукции не превышает 0.5 мТл.

6.7.4 Проверка мощности нагрузки на вторичные обмотки ТТ

Измерение полной мощности нагрузки на вторичную обмотку каждого ТТ осуществляют в соответствии с аттестованной методикой выполнения измерений, например, в соответствии с документом «Методика выполнения измерений параметров вторичных цепей измерительных трансформаторов тока и напряжения», утвержденной руководителем ФГУП «СНИИМ» и зарегистрированной в информационном Фонде по обеспечению Единства измерений под № ФР.1.34.2014.17814.

Результаты проверки считать удовлетворительными, если нагрузка на вторичные обмотки трансформаторов тока лежит в пределах, установленных в ГОСТ 7746.

#### 7 ОФОРМЛЕНИЕ РЕЗУЛЬТАТОВ ПОВЕРКИ

7.1 При положительных результатах поверки оформляют свидетельство о поверке в соответствии с Приказом Минпромторга России № 1815 от 02.07.2015 г. Знак поверки наносятся на свидетельство о поверке.

7.2 В приложении к свидетельству о поверке приводится перечень измерительных каналов, по которым ведется коммерческий учет электроэнергии и сведения о входящих в состав АИИС измерительных компонентах с указанием их типов и заводских номеров. Пример оформления Приложения к свидетельству о поверке приведен в Приложении А.

7.3 Результаты внеочередной поверки оформляются свидетельством о поверке АИИС в части проверенных при внеочередной поверке измерительных каналов АИИС. Срок действия такого свидетельства устанавливается равным сроку действия основного свидетельства о поверке АИИС. В основном свидетельстве о поверке на оборотной стороне делается запись о выдаче свидетельства о поверке в части отдельных измерительных каналов с указанием причины проведения внеочередной поверки, номера и даты выдачи свидетельства о поверке АИИС в части отдельных измерительных каналов. Пример записи о выдаче дополнения к основному свидетельству о поверке приведен в Приложении А.

7.4 В случае получения отрицательных результатов поверки свидетельство о поверке аннулируют, гасят клеймо о поверке, оформляют извещение о непригодности с указанием причин несоответствия требованиям.

Разработал:

Ведущий инженер ФГУП «СНИИМ»

Bluf A. IO. Barner

(рекомендуемое) ПРИЛОЖЕНИЕ А

А.1 Пример оформления приложения к свидетельству о поверке

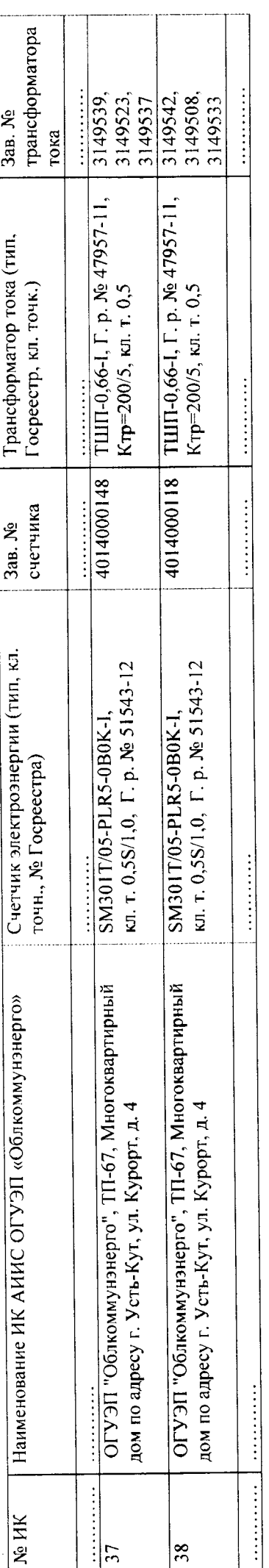

В АИИС КУЭ Использованы контроллеры типа SM160, Г. р. № 52126-12, зав. № 805, 665 ....

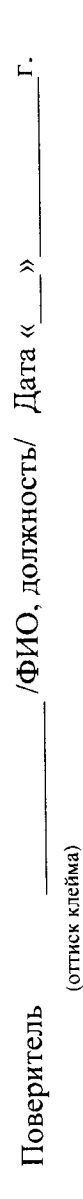

А.2 Пример оформления записи о выдаче свидетельства о поверке в связи с заменой измерительного компонента:

По результатам внеочередной поверки, связанной с заменой трансформатора тока ТШП-0,66-1 зав. № 3149539 на трансформатор типа ТШП-0,66-1  $20$  г. в части ИК № 37. зав. № 3149540 в ИК № 37, выдано свидетельство поверке № 10-13 от « $\_\_$ 

Поверитель

/ФИО, должность/

 $\vec{r}$ 

 $\overline{20}$ 

 $\hat{z}$ 

¥

От Испытателя

Зам. директора ФГУП «СНИИМ»

/ E. C. Kontes **Kid High** 

От Заявителя

Заместитель генерального директора по транспорту электроэнергии и технологическим присоединениям ОГУЭП «Облкоммунэнерго»

/ И. В. Московский

 $22$